本内容来源于@什么值得买APP,观点仅代表作者本人 |作者:星杰e

阅读正文之前,大家先问自己一个问题:我买显示器主要用来做什么?日常办公、 绘画设计、电竞游戏、视频剪辑还是高清观影?有了答案才可以阅读正文,因为显 示器根据用途不同侧重的参数也不同,文章最后我会按照大家的需求进行针对性推 荐,不玩花里胡哨的文字游戏!

一、 全面解析显示器参数(附选购建议)

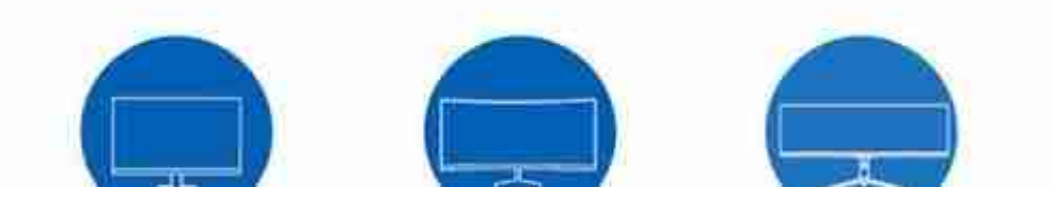

**人眼的视角是有限的,人类眼睛视角通常是124度,当集中注意力时约为五分之一 ,即25度,所以我们选择显示器尺寸时,要考虑显示器摆放的位置距你的距离,是 否拥有舒适的角度,是否需要转头才能浏览辨别屏幕内容。**

比如日常办公时,我们距离显示器一般在50厘米左右,想要不转头就能快速看到整 个屏幕的变化,显示器尺寸选择20英寸到27英寸比较合适;如果显示屏的用途偏向 影视、游戏为主,而且经常坐在离显示器比较远的地方,可以考虑32英寸、40英寸 、48英寸更大尺寸的显示器。

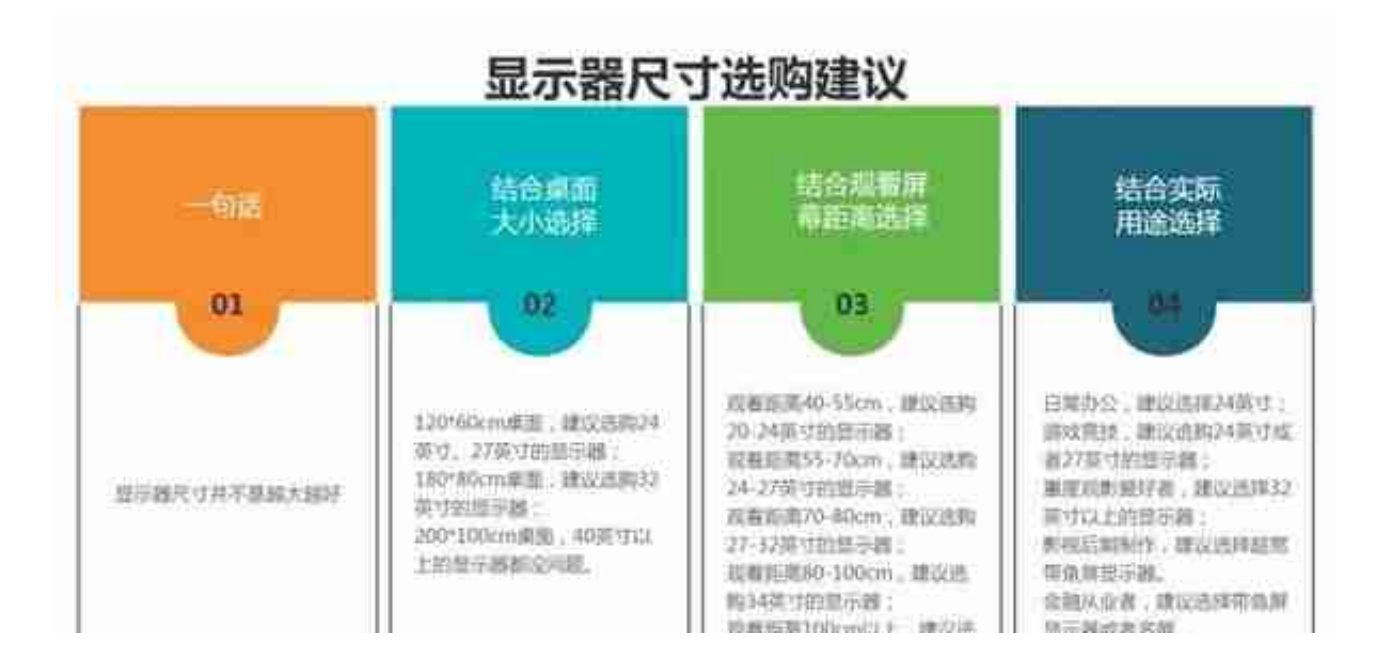

**2、屏幕比例选16:9还是16:10?**

屏幕比例就是屏幕宽度和高度的比例,常见的比例有16:9、16:10还有3:2,当 然还有带鱼屏的比例21:9和32:9,不同的屏幕比例也是各有千秋。 16:9是主流的屏幕比例,诸多的软件、游戏、网页都是按照16:9的比例来做视 频

与优

化,选择1

6:9的比例在玩游戏

和看视频时可以得到最适配的画面效果,

缺点就是屏幕下方的会有较宽的"黑下巴",导致视觉上不是很爽,而且浏览文件 **或者编辑文字时,没办法实现更高屏占比,降低办公效率。**

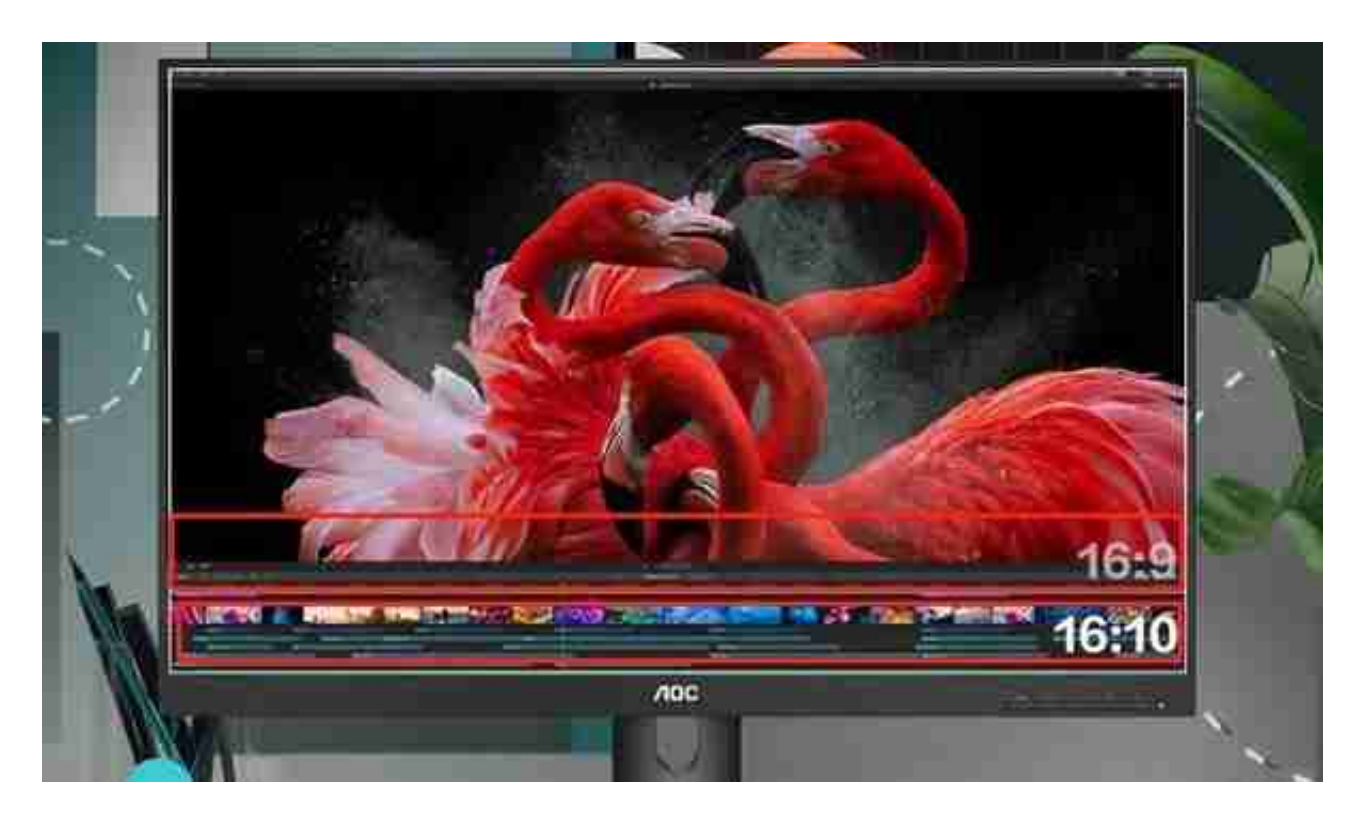

3:2屏幕比例,相比于16:9屏幕,显示内容多出18.5%,视频制作可同时编辑更多 的

轨道

,提高剪

辑效率,处理文件

也能看到更全面的内容,非常适合日

常办公。

**缺点就是看视频会有更大的黑边,玩游戏时视野狭窄有时会出现比例不适的情况。**

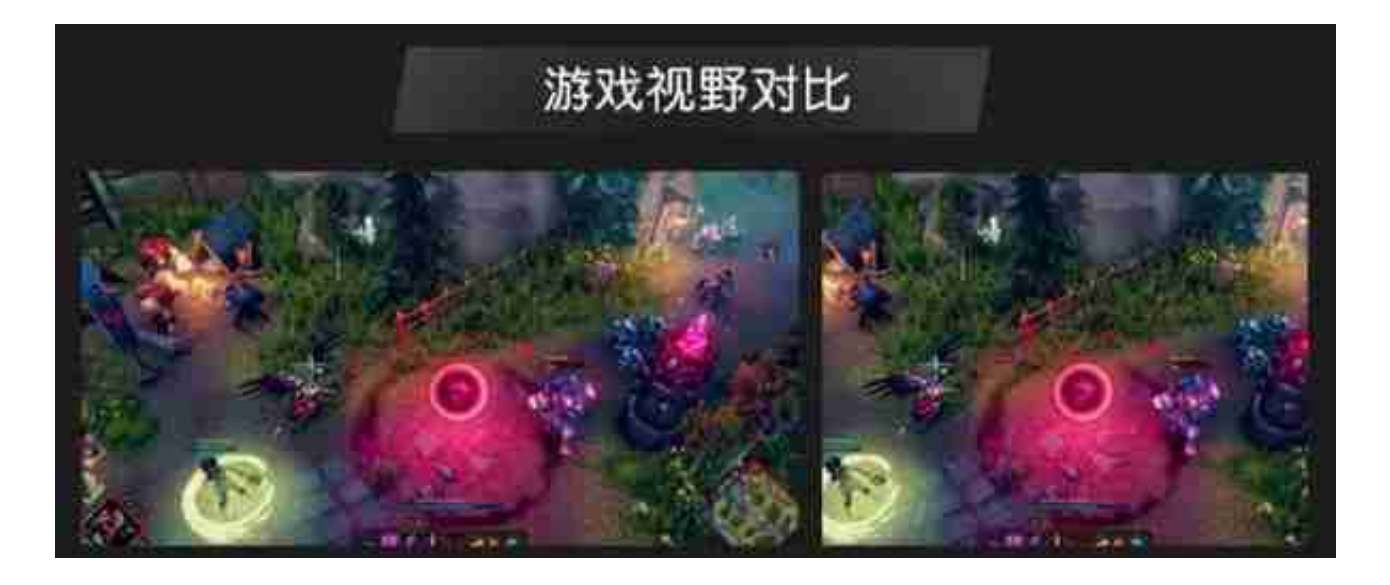

32:9屏幕比例相当于两块16:9的屏幕连接在一起,超宽屏幕比例取代多显示屏复杂 设置,为操作提供更多可能,允许多个界面同时打开,极大程度提升工作效率。

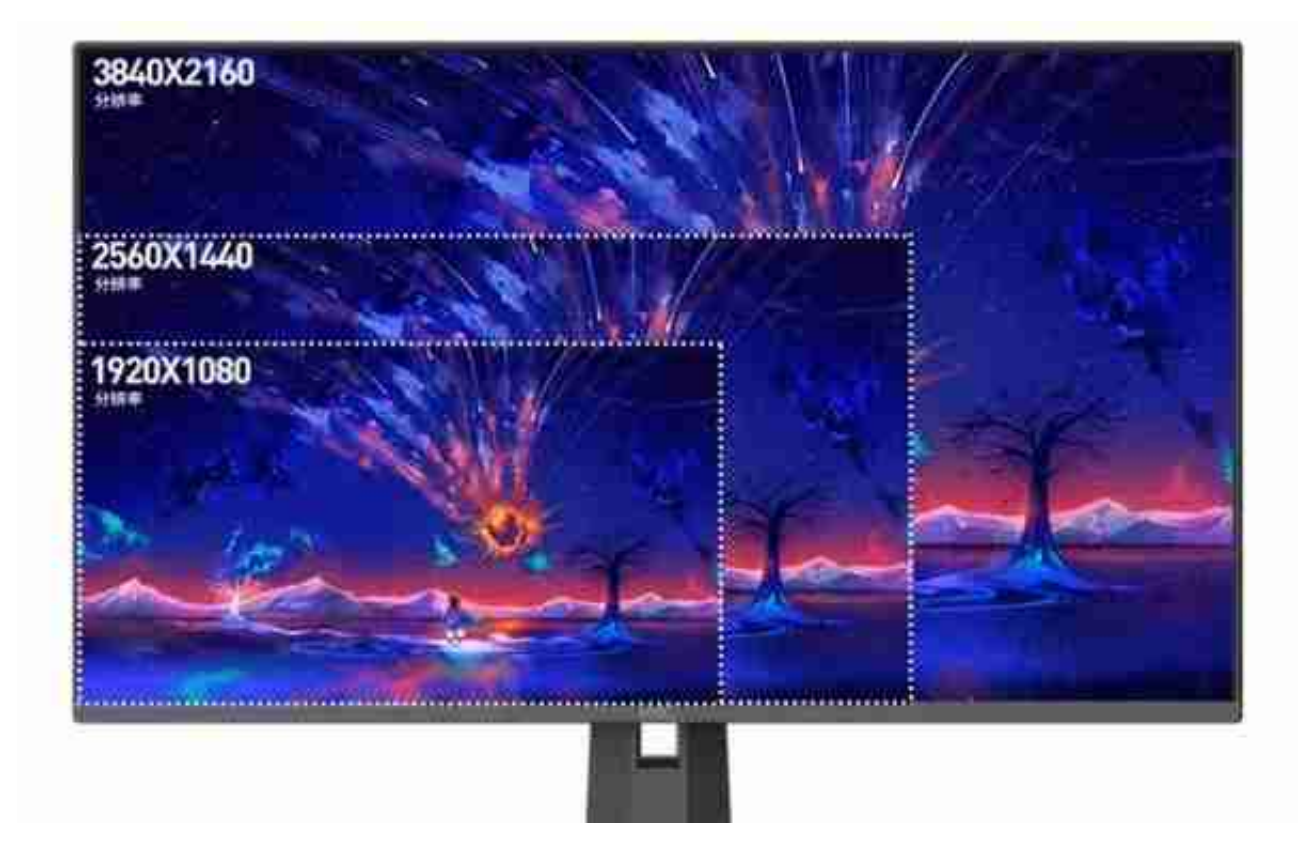

2K里的K原来是数字电影的标准,具体到数值上体现为屏幕横向像素达到2000以上 的,它还有很多类别,如2048×1536(QXGA)、2560×1600(WQXGA)、25 60×1440(Quad HD)等,**当然主流的2K分辨率为2560x1440,全称Quad HD 2K,简称QHD**

**2K,像素能达到370万**,能够保证画面细腻度和色彩还原度,让作品效果更佳。

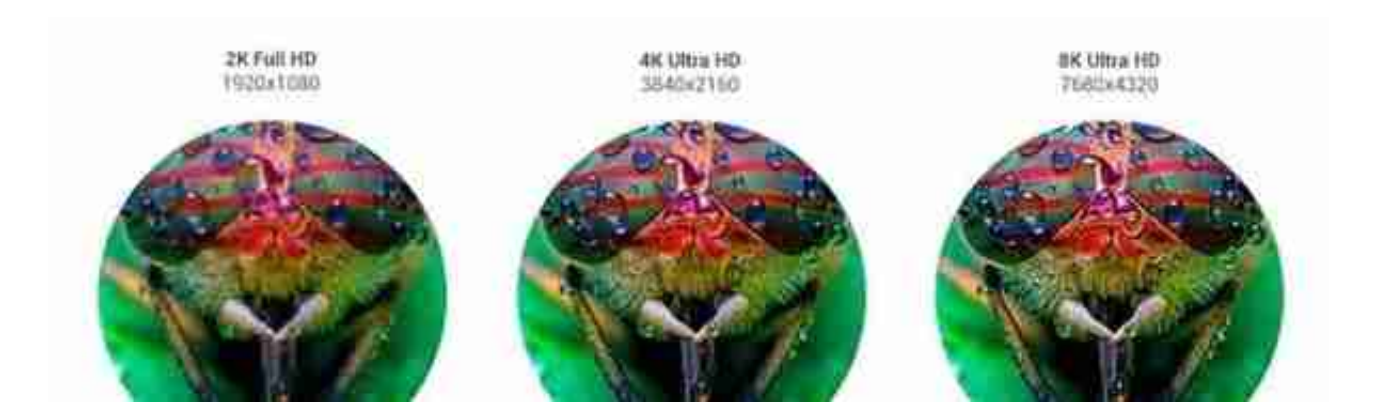

除了1080P、2K、4K这三种主流的分辨率,还有一些特殊的分辨率存在,像2560x 1080、3440x1440、5120x2160一般用在21:9的带鱼屏上,还有8K,分辨率高达 7680x4320,**但是8K视频资源极少,我们距离8K成为主流还有一段时间。**

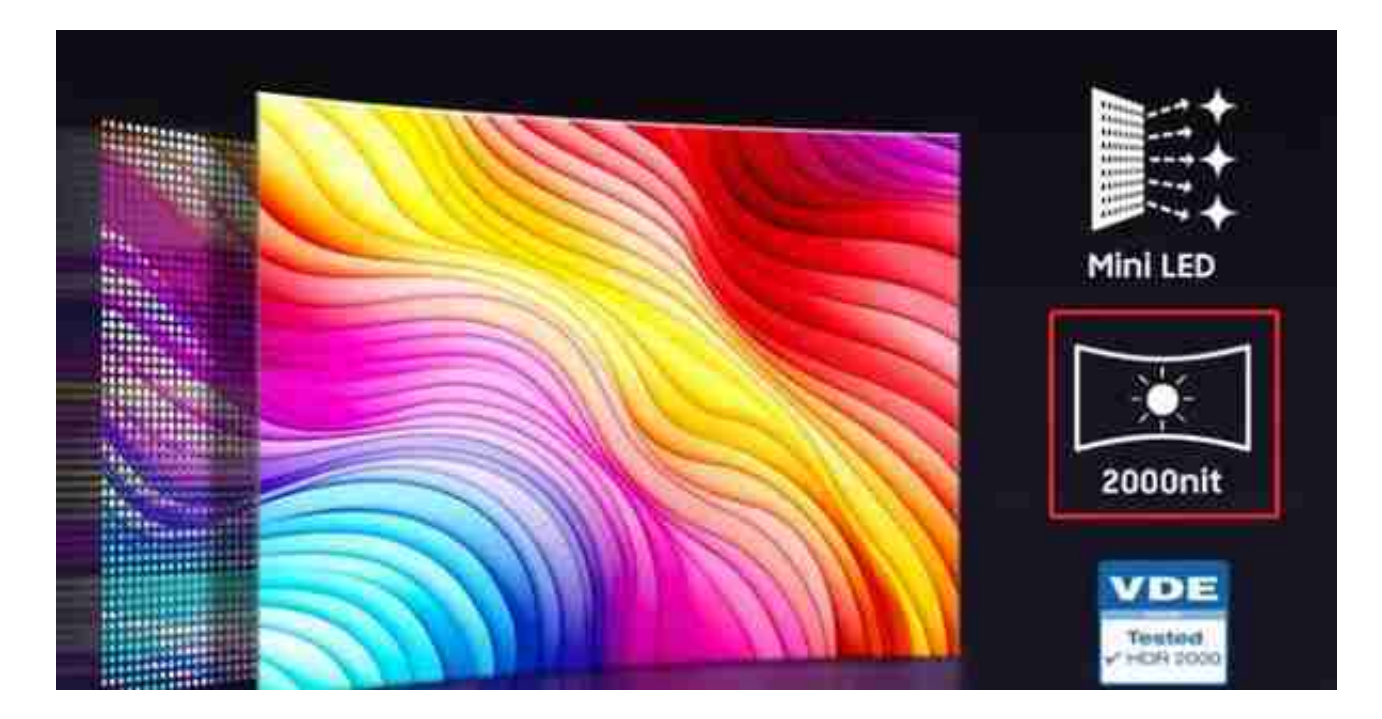

对比度:对 比度是显示屏上最亮的 白色和最暗的黑色之间的亮度比值, **对比度越大,画面的明暗细节和层次感就会越分明,色彩也会更艳丽一些,尤其是 在动态图像对比方面,对比度越高越好。**

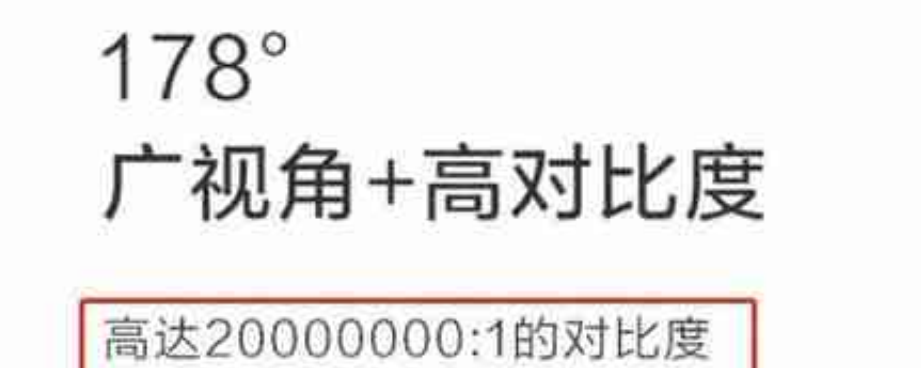

和178/178的视角, 让你在可观视角内都能享

如果你在2000元以下的显示屏上看到几万、几十万的对比度,那一定是动态对比度 ,目前常见的静态对比度,IPS技术的LCD面板可以达到1000:1,VA面板是3000:1 ,TN只有700:1,高端显示器的静态对比度在控光芯片的作用下也能达到几十万, 它们会在商品详情页上标注出来,大家要注意辨别,不要被夸张的对比度数值冲昏 头脑。

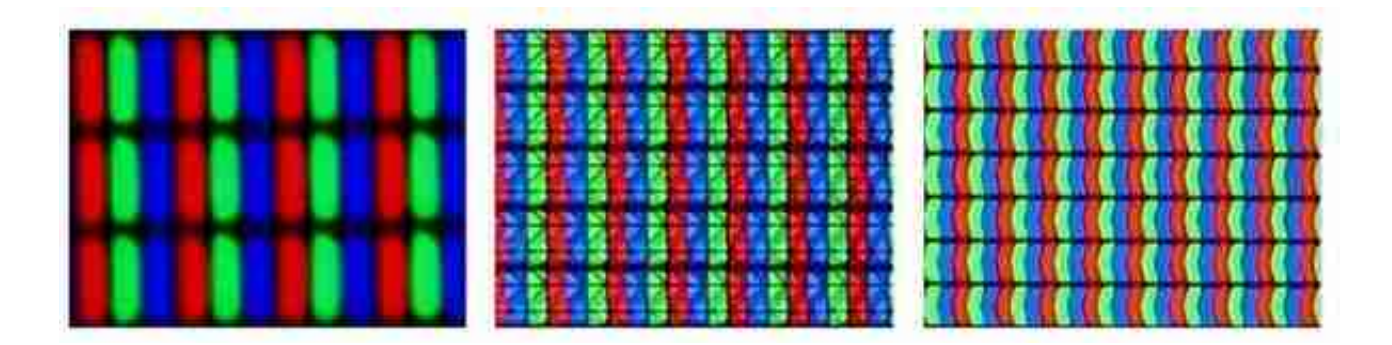

#### 【IPS面板】

IPS全称In-Plane Switching(平面内切换),工作原理是液晶分子默认呈水平排列 状, 并且每个晶体单元设计成"V形", 以提升可视角度。因其自身独特的水分子 结构,用手指触摸屏幕没有水波纹或者暗影,画面稳定不会变形,又称为硬屏。

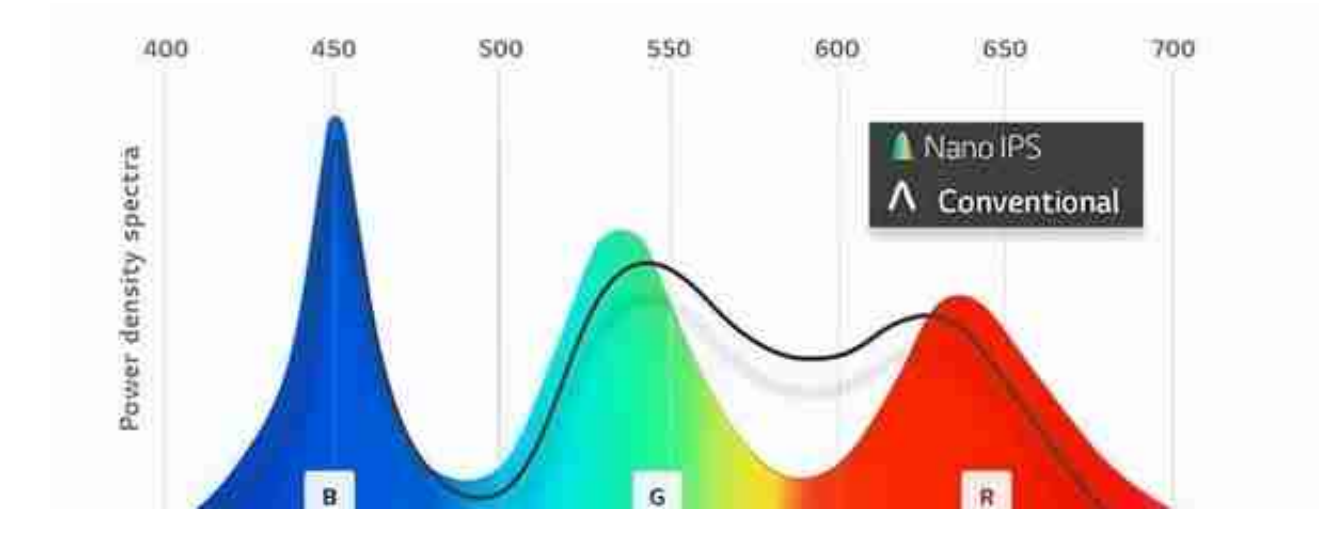

● IPS Black: 专注于HDR, 它在传统IPS面板技术的基础上增加了35%的深黑程度 , 对比度翻倍达到2000:1, 能够表现出真实的清晰度和更准确的色彩, 解决了IPS 面板纯黑色"不纯"的问题再也不怕HDR显示效果,适合设计类工作者使用。

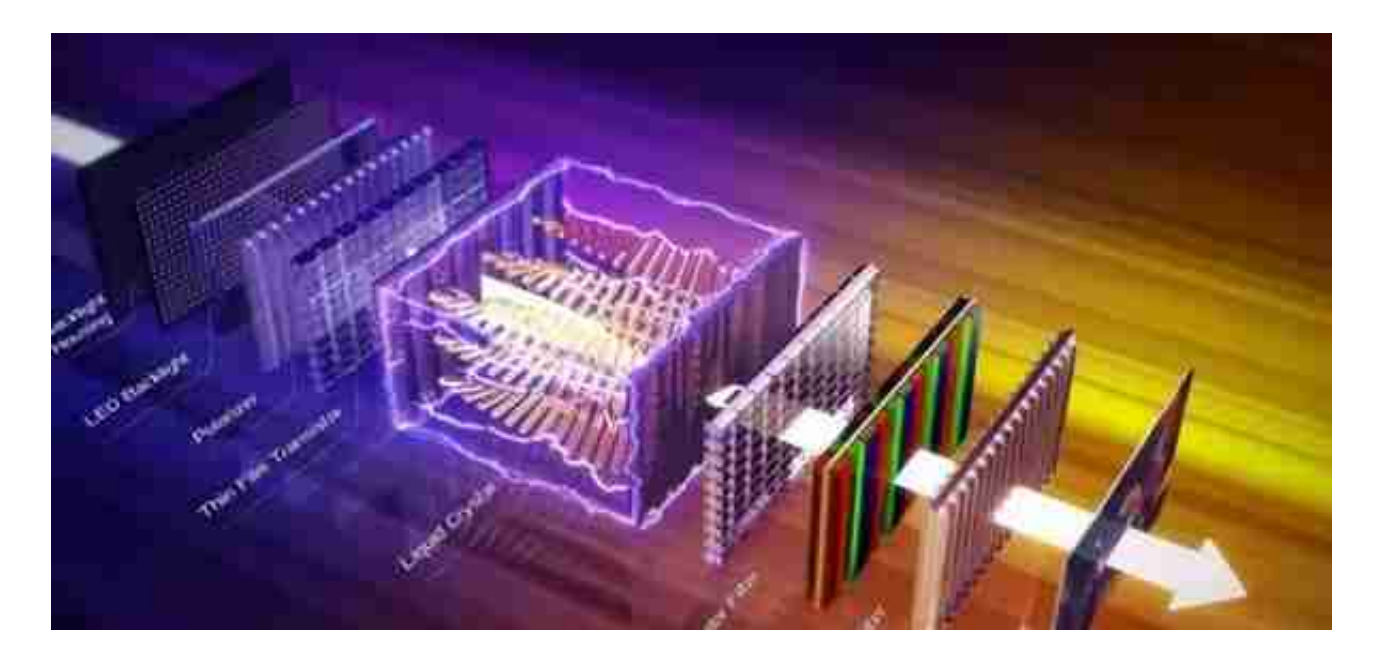

IPS在性能和成本之间得到了一个比较好的均衡,逐渐形成了性能表现越来越全面 的IPS大家庭,成为目前显示器市场的主流面板技术。

【TN面板】

TN全称Twisted Nematic(扭曲向列型面板),它由夹在两个偏振滤光片之间的液 晶组成,呈"扭曲"的排列方式,用手轻触屏幕时,能够看到明显的水波纹理,早 期常见的软屏说的就是TN屏。TN面板的特点是液晶分子偏转速度快,因此在响应 时间上容易提高,但颜色表现与可视角度上,TN也确实落后IPS与VA不少,所以它 仅适合极少数 FPS 电竞职业选手。

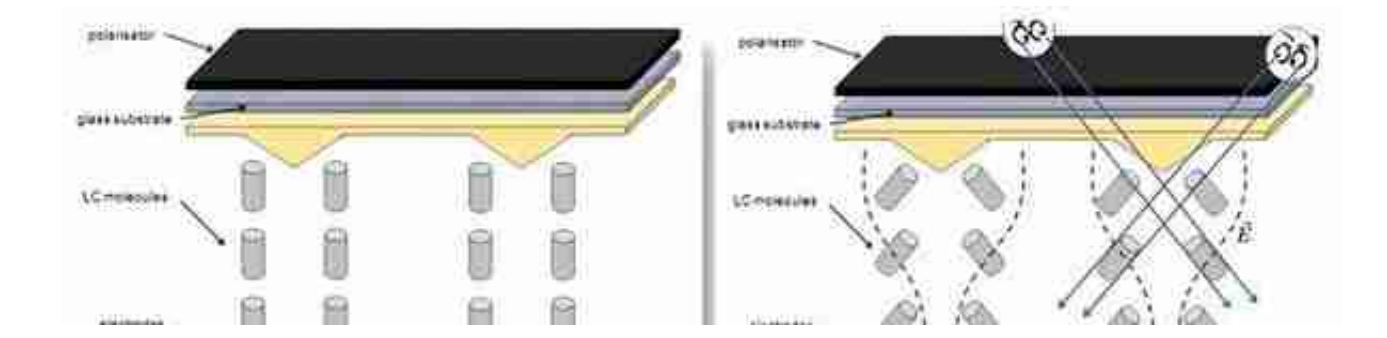

#### 【OLED面板】

OLED显示器较于传统LCD面板,它有着LCD面板无法比拟的优势和特征:像素自 发光。正因得益于此,它的面板结构更简单,采用非常薄的有机材料涂层和玻璃基 板,电流通过时,电子激发有机材料里的发光层,无需背光层,正因为少了背光层 ,所以只要精准控制电流大小,就可以实现每一个像素点的独立开关,让画面产生 分明的明暗对比。OLED面板目前稳稳的站在高端显示器市场上,像三星、外星人 、华硕、LG、技嘉、飞利浦、KTC等厂商都推出了正儿八经的OLED显示器。

# **■ Pro Display XDR**

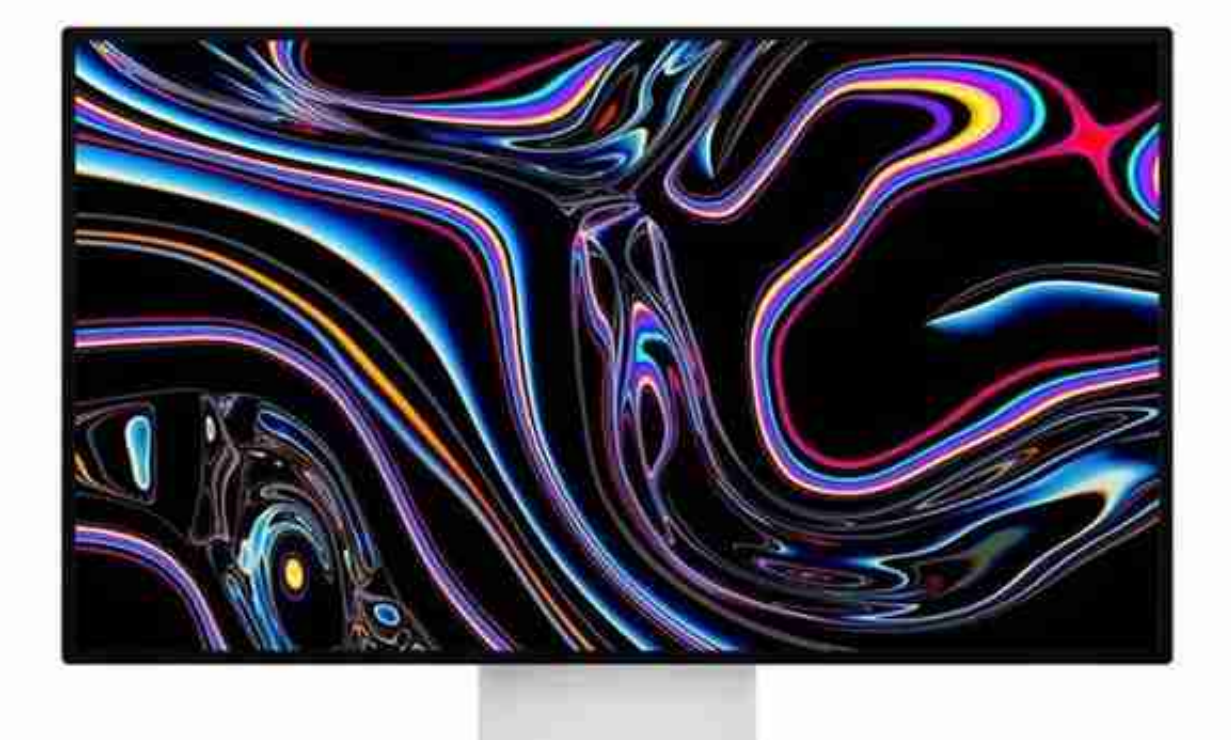

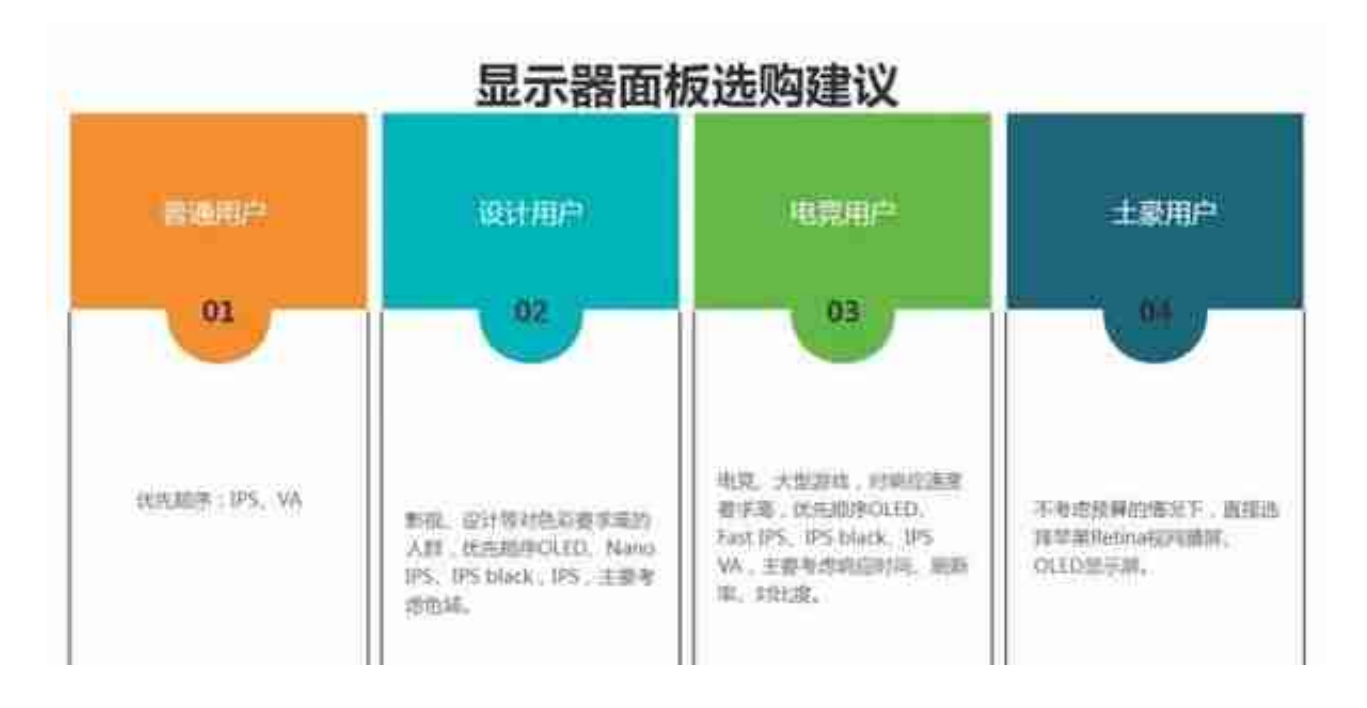

#### 6、HDR10、HDR400、HDR600有什么区别?

想要知道HDR10、HDR400、HDR600有什么区别?就不得不先说说HDR,它英文 全称是High Dynamic Range,即高动态范围,其对应的显示技术就是传统的SDR( 标准动态范围),它俩是视觉数字媒体中使用的两个标准,HDR与SDR相比,在动 态范围、色域、位深这三个指标上,都有较为明显的提升,图像上同时记录的亮部 和暗部的细节更丰富,能够在显示器中更真实的还原视觉效果。

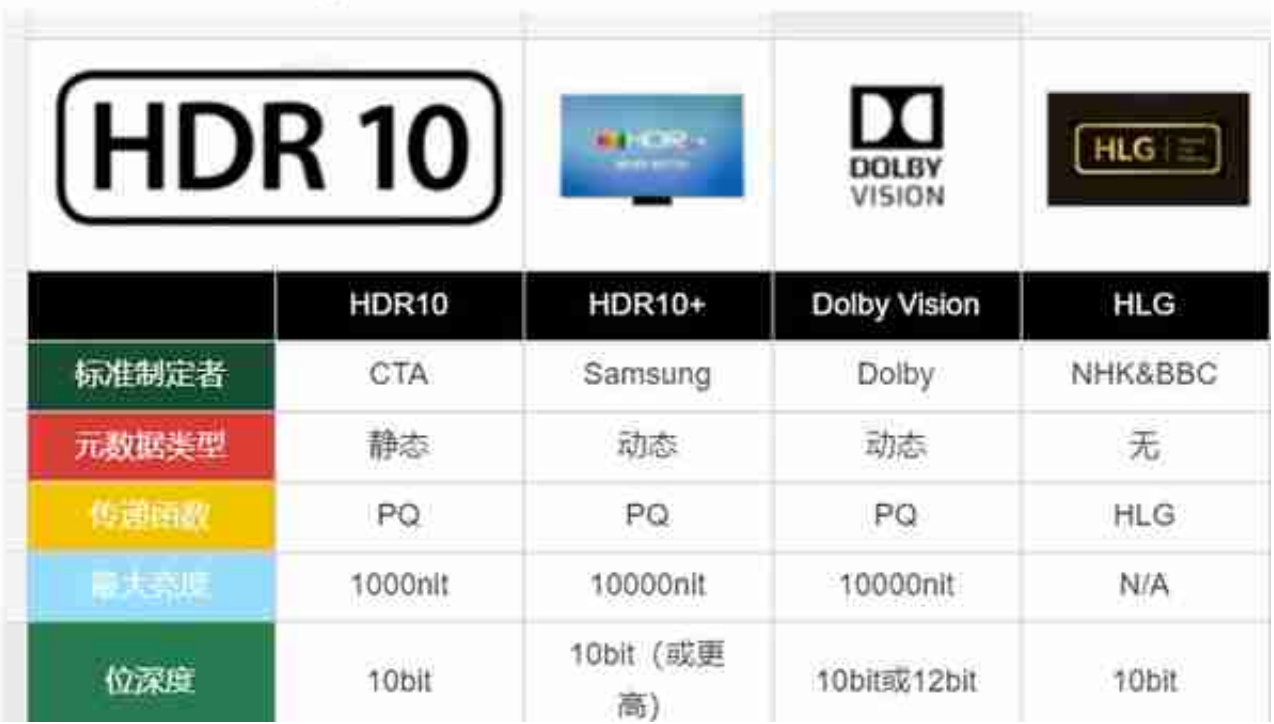

电视机和一部分显示器是支持HDR10标准的,值得一提的是,虽然理论上300-100 0nit范围内的亮度都可以支持HDR10,但也没有明确规定,要注意不要把1000nit 和HDR1000相混淆。

HDR400、HDR600甚至HDR1000、HDR1400则是VESA对的DisplayHDR等级划 分,DisplayHDR由视频电子标准协会(VESA)制定,是显示器行业第一个完全开 放的标准,规定了PC领域显示设备的HDR质量和性能,它在支持HDR10基础之上 ,进而根据显示器的亮度、色域、色深、调光类型、黑电平(black level)等划分 等级,各等级以峰值亮度来命名,这里我们主要讲的HDRxxx实际是DisplayHDRxx x。

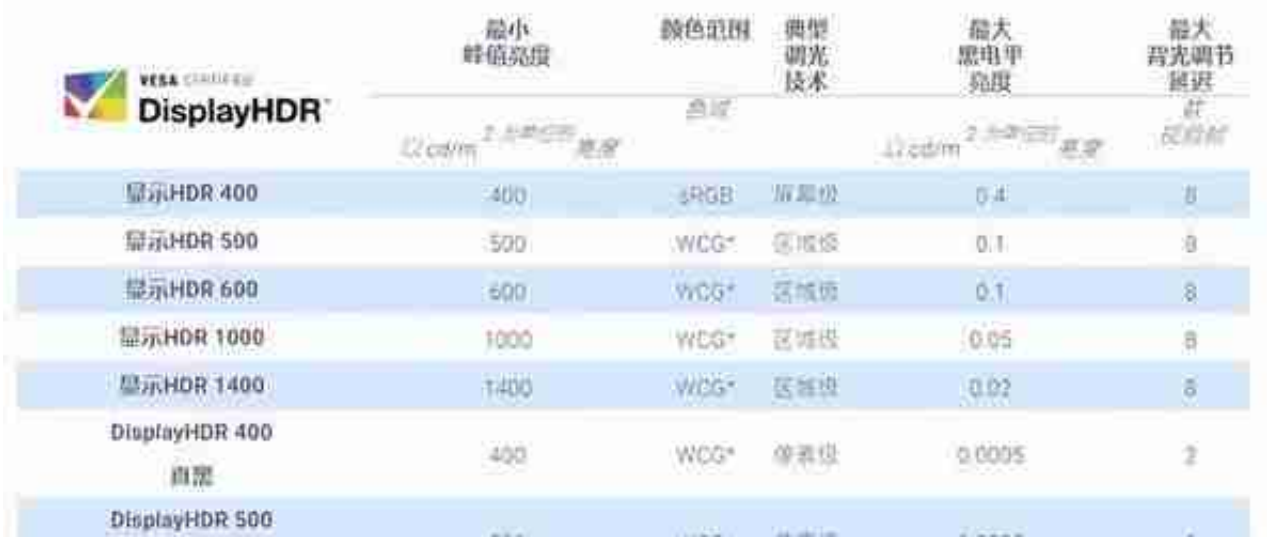

DisplayHDR 400:它是入门级的标准,规定了400nit的最低峰值亮度,黑位最低 亮度0.4nit,全局调光,8帧调光延迟,8bit色深面板,不过色域要求比较低,只要 sRGB就行,也就是稍微好点的普通显示器,都可以支持。

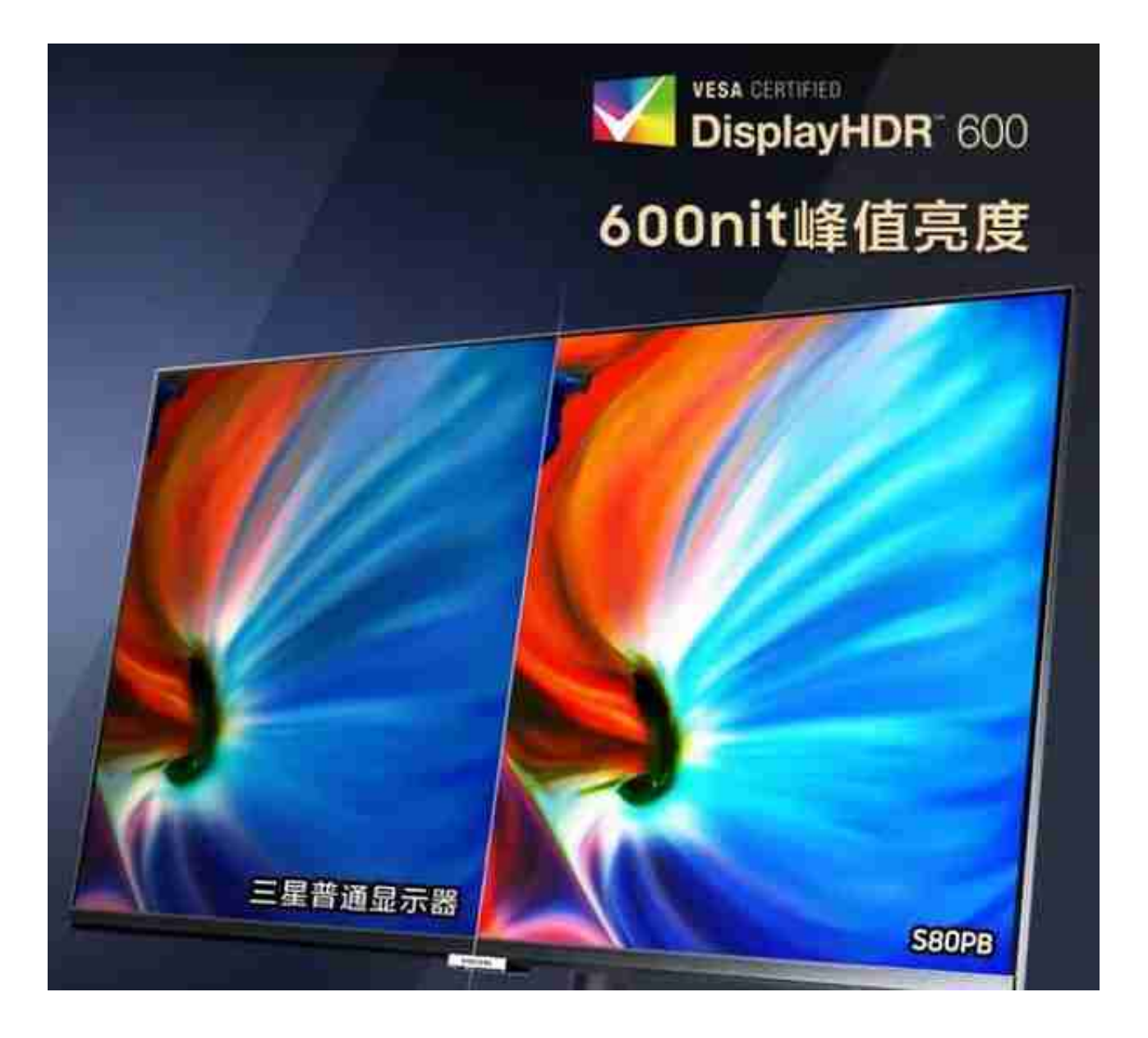

DisplayHDR 1000/1400: 它们都有广色域和区域调光要求, 得支持10bit输出, 黑位要求也更加苛刻,甚至对最高亮度持续时间都有硬性规定。比如DisplayHDR 1400对应对应峰值亮度1400nit,动态对比度是DisplayHDR 1000的3.5倍,色域得达到95% DCI-P3 65,价格都得5位数起步,支持到DisplayHDR 1400的显示器目前有华硕ProArt PA32UCG和ROG PG32UQX。

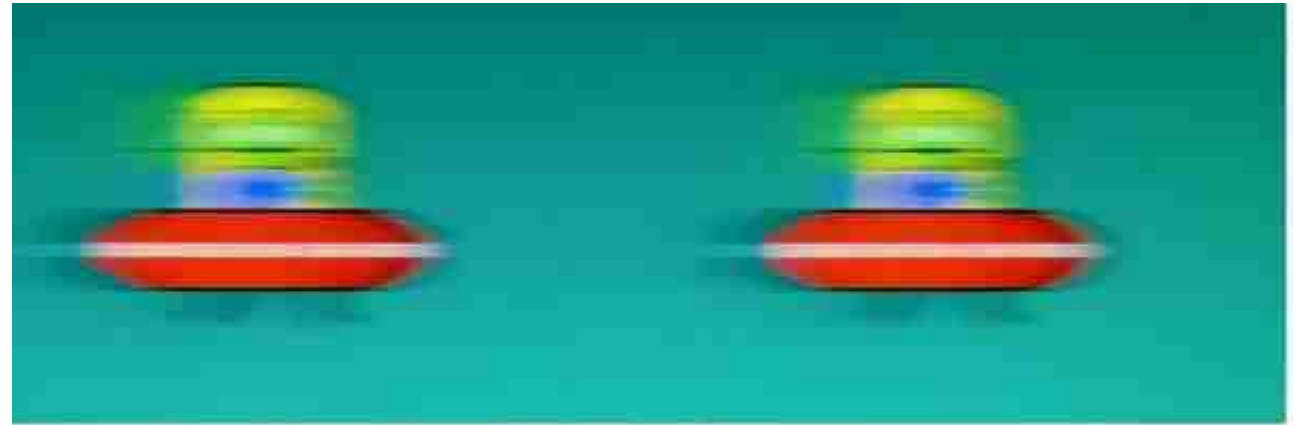

60 Hz Refresh rate: Each refresh is displayed continuously for a full 1/60 second (16.7ms)

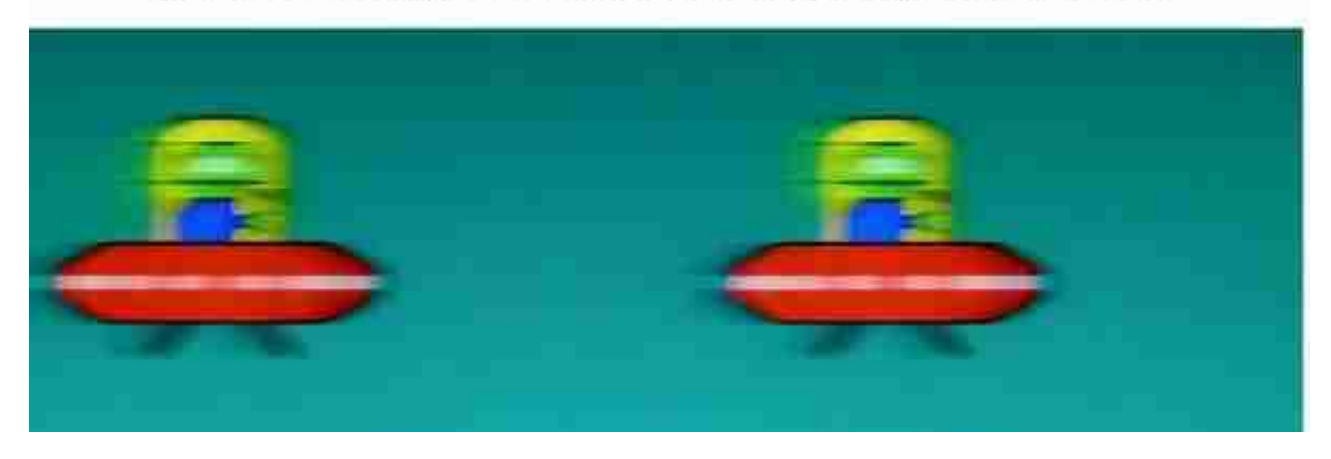

刷新率越高意味着我们在观看图像时,体验更加流畅,眼睛看到的画面更清晰。刷 新率越低,图像就会卡顿和闪烁,人就会产生视觉疲劳。而我们的眼睛每秒钟看到 的画面低于24张时,就会感觉到画面不流畅,产生视觉暂留。 当然也并不是显示器支持高刷新率,电脑操作就一定无比流畅,还得看你的CPU、 GPU和显卡是否跟得上。比如显卡每秒只能输出60帧,那你120Hz的显示器,照样 只能看到60Hz的效果。

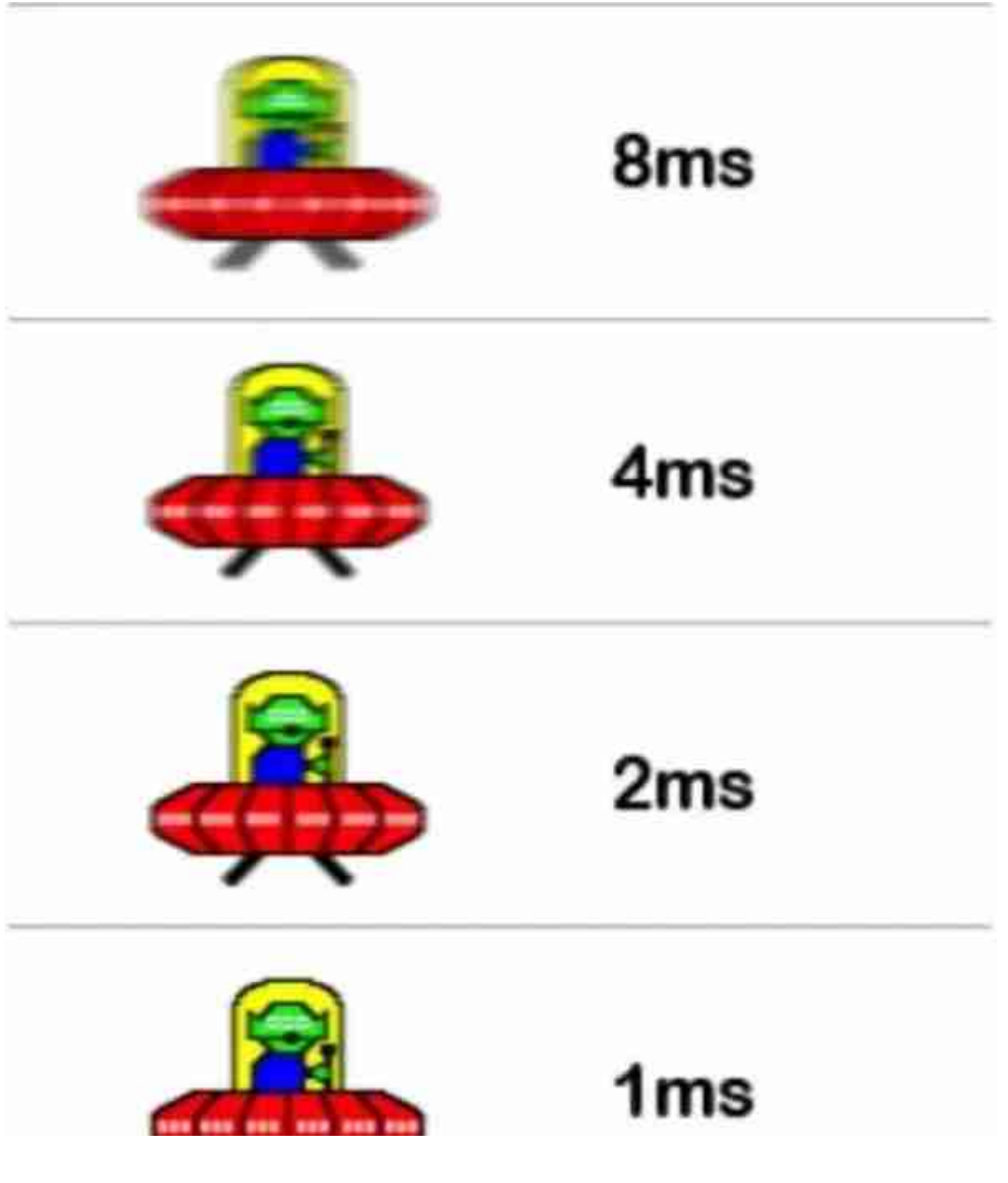

响应时间分为黑白响应时间(Response Time)、动态画面响应时间(MPRT)、灰阶响应时间(GTG)三种。 ● 黑白响应时间:这是最早的参数标准,这个标准更多的适用于CRT显示器。 ● MPRT:它只是一种降低画面模糊的技术手段,并不能让拖影消失,只能说是" 虚假的响应速度",而且MPRT需要控制背光与画面变化的节奏,不可避免会造成 一定的延迟,因此1ms的MPRT实际意义不大,对于拼反应速度的FPS竞技更是弊 大于利。

● GTG:通常把不同颜色之间的变换时间作为响应时间的标准,叫做灰阶响应时间 (GTG),灰阶响应时间显然更能反映动态效果。只有当灰阶响应时间越来越小时 ,画面的延迟程度才会降低,游戏也才会更加流畅,而这对于竞技节奏非常快的FP S游戏尤为重要。

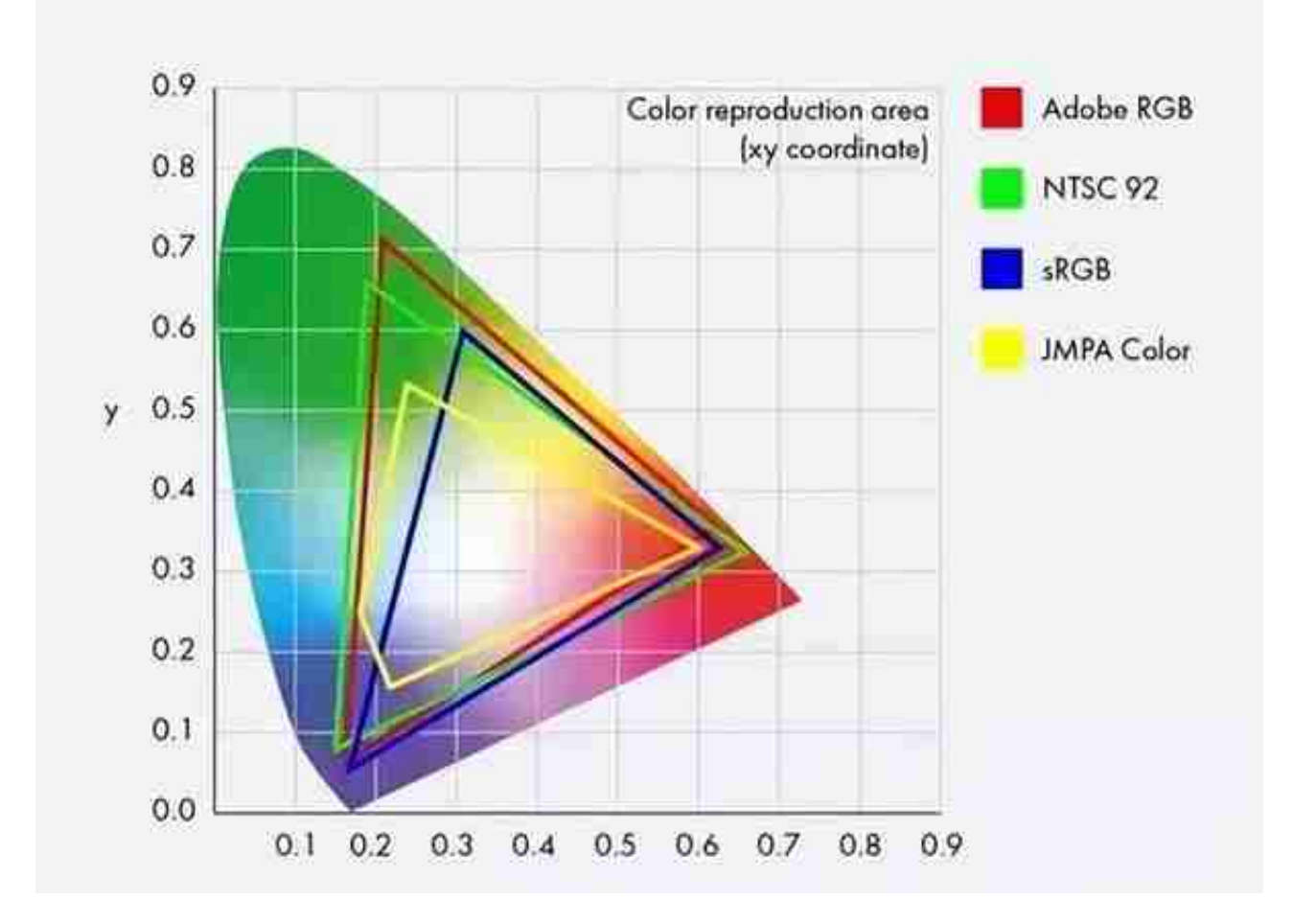

● sRGB: 主流标准, 显示器绝大部分都是按照这个标准制作设计的, 覆盖率越高越 好,设计领域需要99%以上的覆盖率。

● Adobe RGB: 出版印刷、打印图像等,需要按照Adobe RGB标准, Adobe RGB需达覆盖率99%。

● NTSC:过时标准,现在不被认可。

● DC1-P3: 看高清电影时需要看DC1-P3标准, DC1-P3覆盖率需达98-99%。

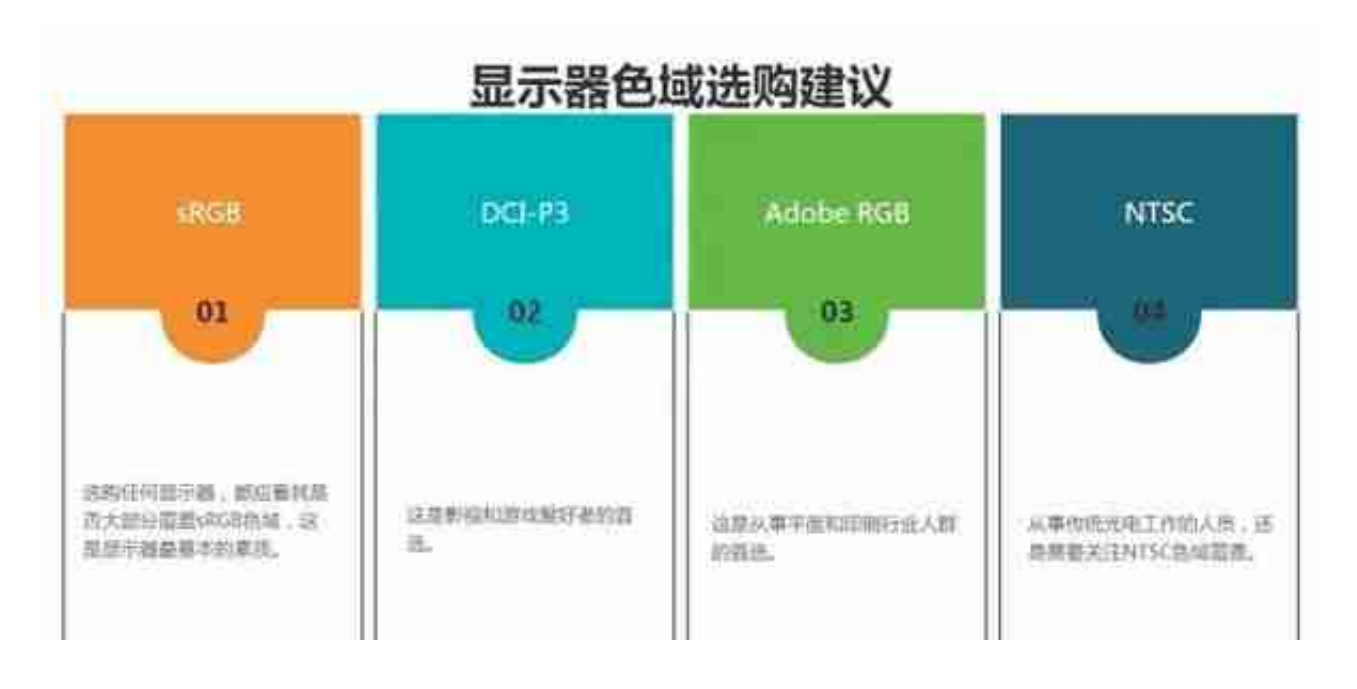

10、显示器色深、色准和色温

对于普通用户来说, 色深、色准和色温, 基本上不需要过多关注, 显示器能达到平 均水平即可,专业设计和影视剪辑的从业人员需要格外关注一点。

● 色准: 英文全称Color difference, 它代表的是显示器色彩精准度的参数, 多用△ E表示, △E越低, 表示显示色彩和标准色彩偏差越小, 对于普通人来说, △E值在3-12指尖,可以满足日常上网、打游戏、看视频的需求。色彩精准度△E≤2,在色彩 表现方面就非常专业了,适合色彩敏感及对细节有严格要求的专业设计人士。值得 注意的是△E永远不可能为0,因为没有哪款显示器的颜色是完全准确的。

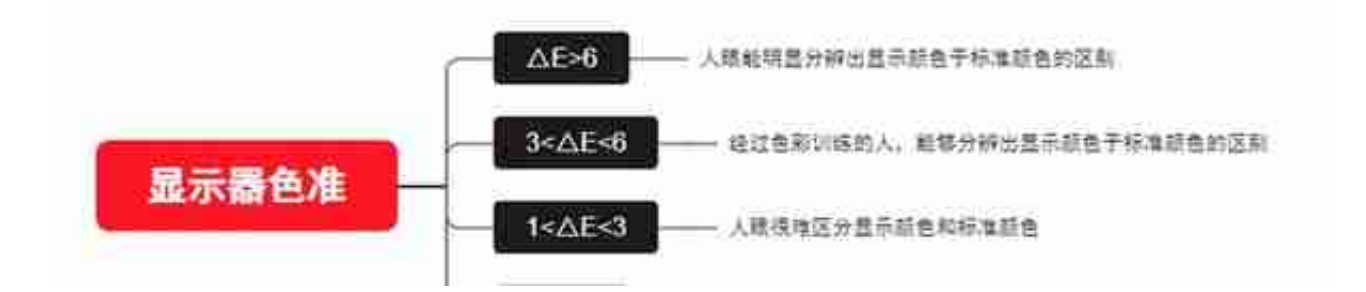

● 色深: 英文全称Color Depth, 即色位深度, 它反应色彩过度是否流畅细腻, 目 前主流显示器色深为6bit、8bit、10bit,普通人肉眼分辨的色深也就是8bit,目前 市面上的显示器大部分都是8bit原生,支持10bit色深的显示器是通过FRC技术实现 的,不是原生的10bit,原生10bit显示器价格非常规,非专业人士用不上,所以说 色深8bit显示器就够用了。

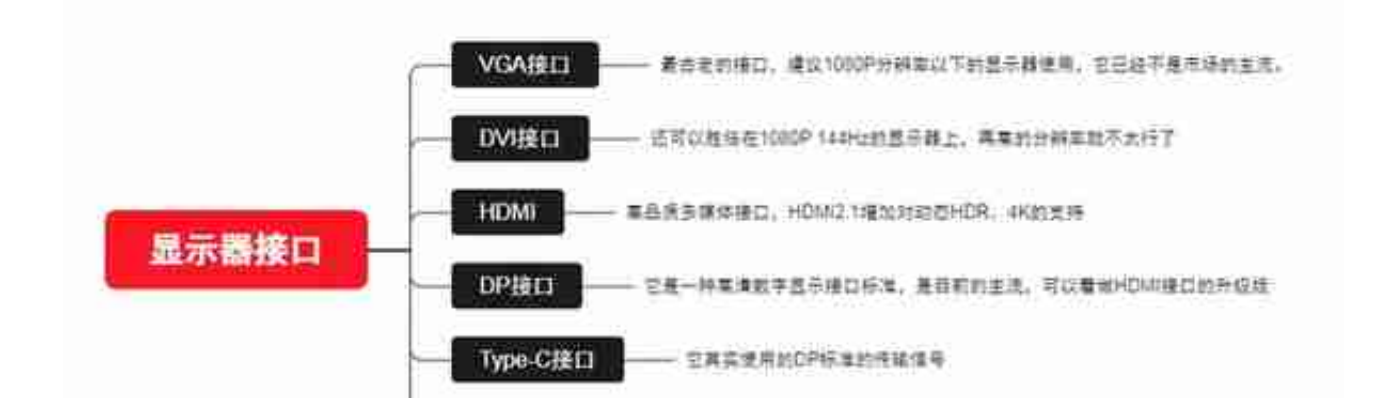

## **二、 MAC外接显示器怎么选?**

MAC外接显示器最合适的当然还得是苹果的显示器,但是它五位数的价格让很多人 都望而却步,选择其他品牌的平替也不错,那如何才能选到各个方面都恰到好处的 MAC外接显示器呢?以我个人踩坑的经验来说,需要注意以下三点: 1、 外接显示器的分辨率要达到4K甚至更高

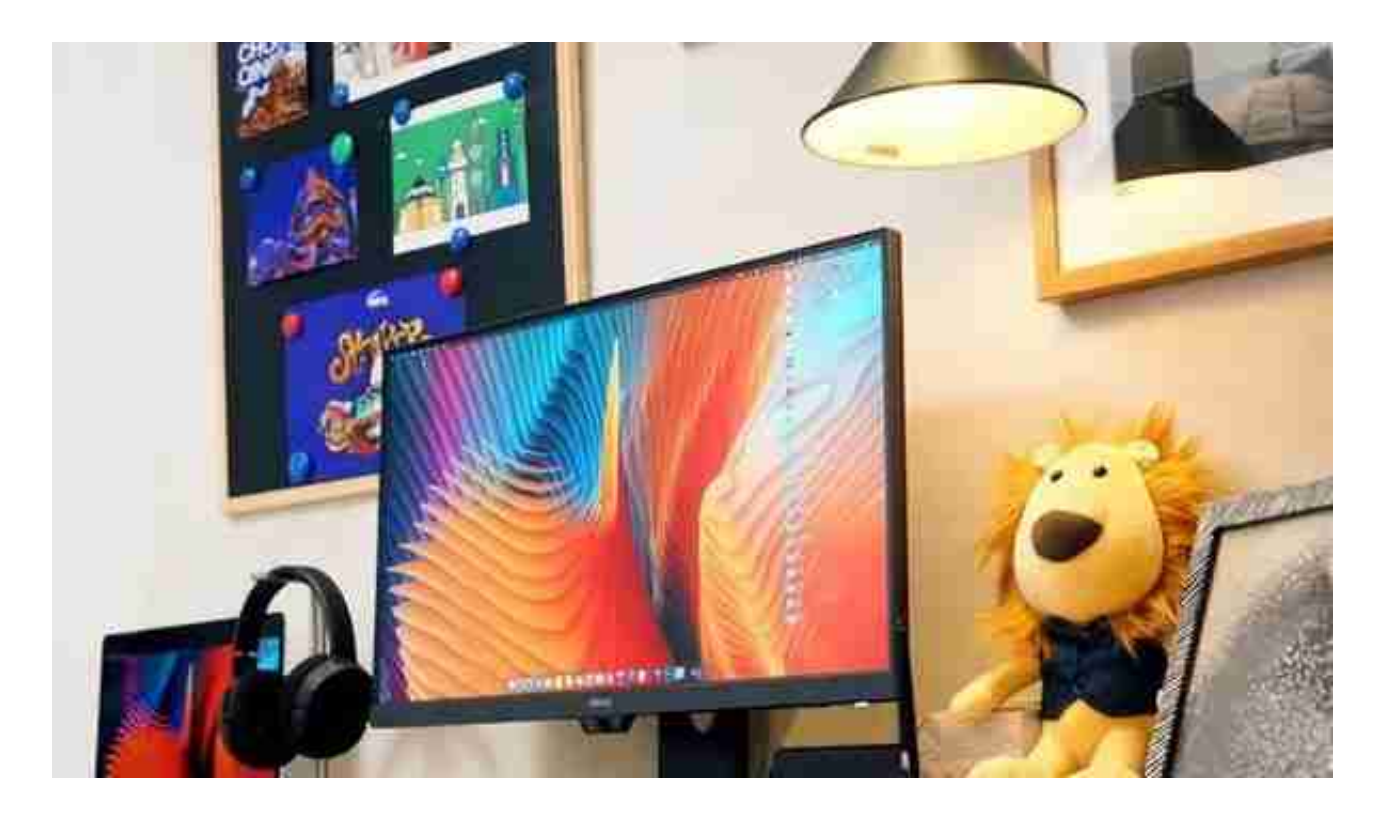

MAC自身的色彩管理非常不错,很多设计工作者都是冲着MAC优秀的色彩而去的 ,同一张图片,放在MacBook上显示出来的效果可能就更鲜艳,而在普通显示器 上的效果则大打折扣,所以MAC的外接显示器要向P3靠拢,支持的P3覆盖越广越 好,最好90%网上。

3、 外接显示器的接口要支持反向充电

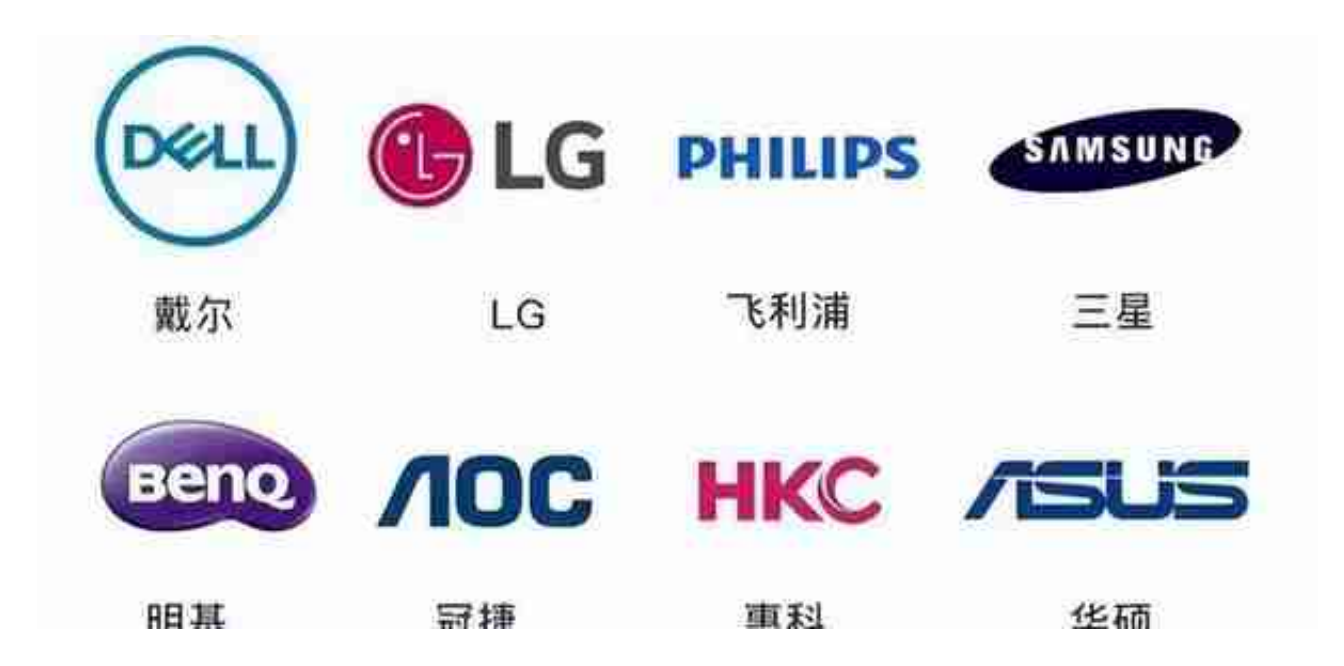

- 三星: 显示器面板长期处于全球前列, 曲面屏、4K屏是三星的强项, 而且三星显 示器普遍色彩鲜艳,高端显示器居多。
- AOC:AOC在国内外的出货量都位于各品牌前列,产品种类众多,比如AG开头 适合电竞,卢瓦尔系列适合设计,刀锋系列定位轻薄等等。
- 飞利浦:飞利浦大多是家用和办公显示器,在护眼方面独领风骚,入门款都有DC 调光和滤蓝光,电竞玩家可以选它的M系列。

● 戴尔:它是笔记本三大一线品牌之一,在4K高分辨率的设计、办公显示器方面做 的很好,还有完善的售后服务。

- 华硕:华硕以直屏为主,都有蓝光过滤功能,大多是电竞/设计显示屏。
- 宏基/明基: 明基是宏基独立的品牌, 主打护眼办公设计, 宏基主打游戏。
- LG:显示器的巨头,非常全能,带鱼屏非常出名。
- HKC:老牌国产前三的显示器。

#### **四、 不同功能的各价位显示器推荐**

**1、 电竞显示器推荐**

**华硕VG27AQL1A**

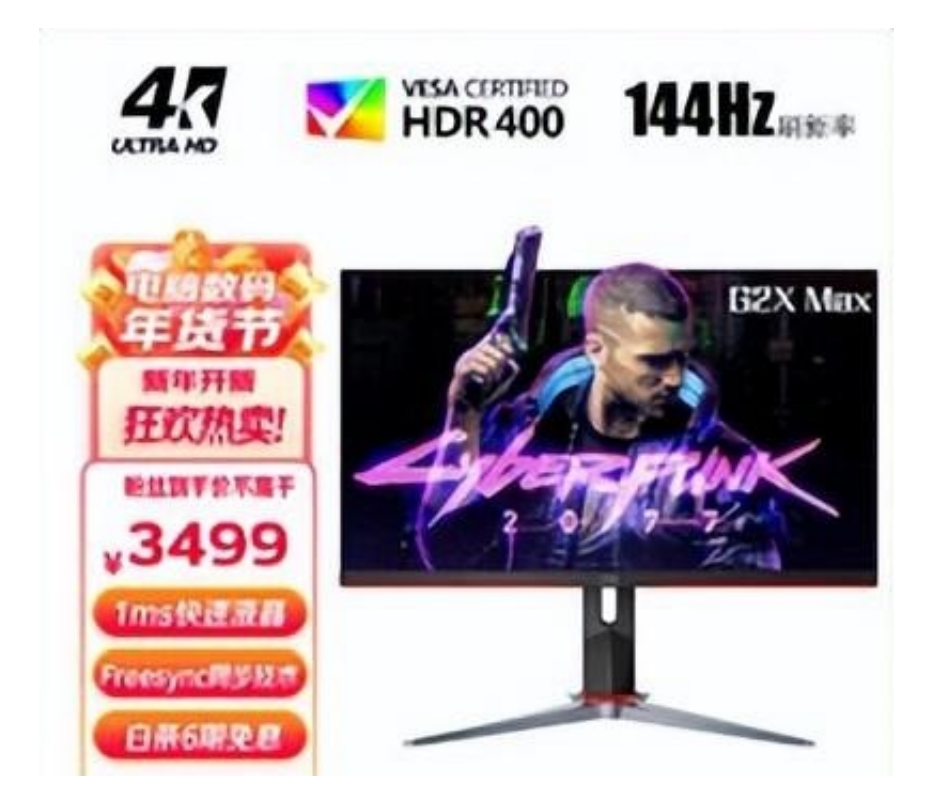

推荐理由:4K/144Hz全感屏,激发显卡能量,超高清画质与高流畅度并驾齐驱, 丝滑走位操控精度数倍提升,让你玩得畅快、看的爽快;拥有1msGTG疾速响应, 减少游戏中的拖影、运动模糊、锐化边缘,让高速画面不再有盲区。Display HDR400认证,轻松找回丢失的层次和色彩,暗部更深邃、亮部细节更优秀。

### **宏碁掠夺者XB271HU**

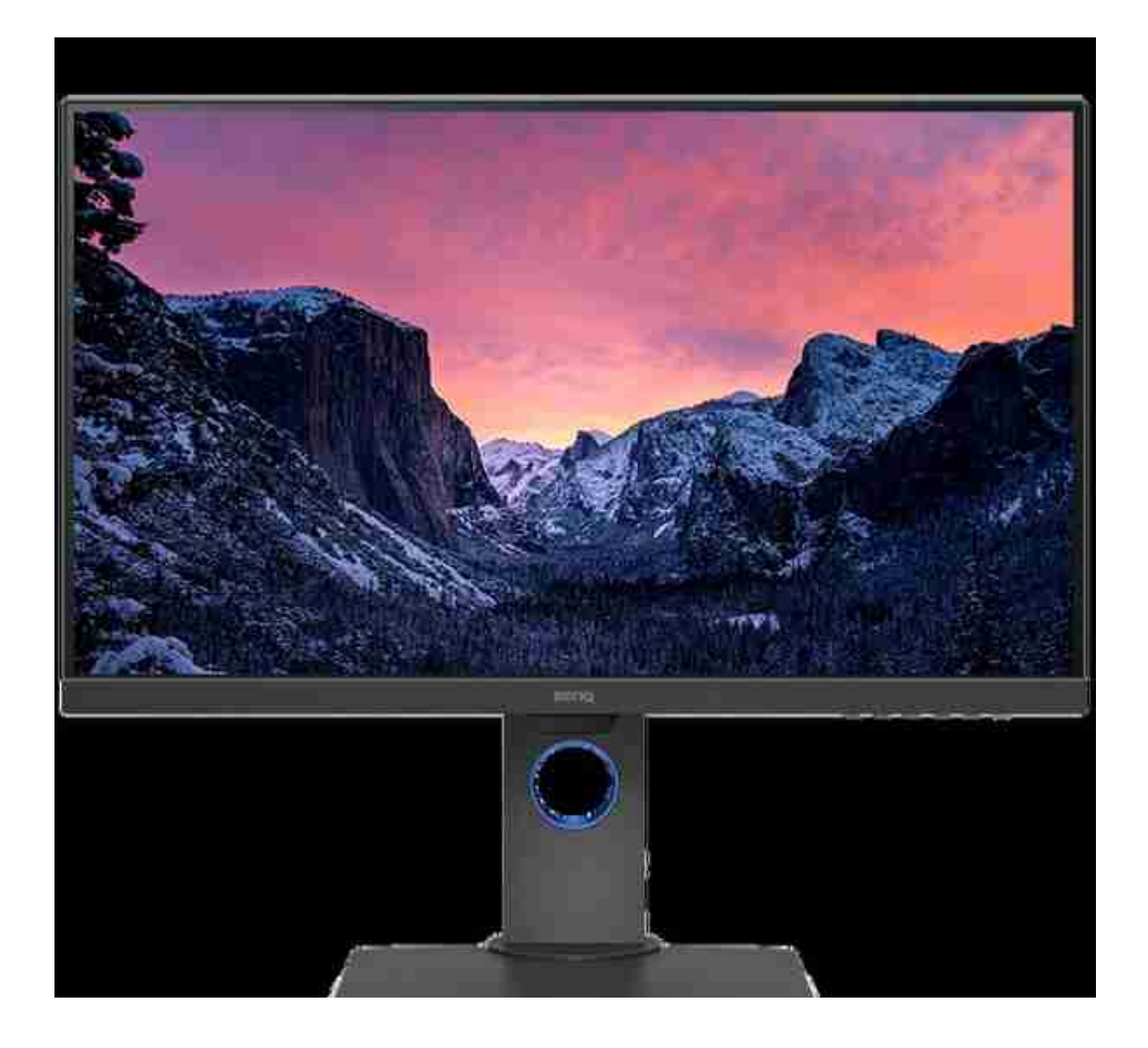

推荐理由:专业色准,还原真实色彩,能够确保sRGB色域模式下ΔE≤2,其他色彩 模式下ΔE≤3,100%sRGB色域覆盖满足作品网络传播的色彩需求。CAD、动画设计 、暗房、双色彩四种模式随意切换,满足创作这的需求。支持DP-OUT功能,多屏显示器串联不会占用主机接口,大幅度提高工作效率。

#### **明基sw270c**

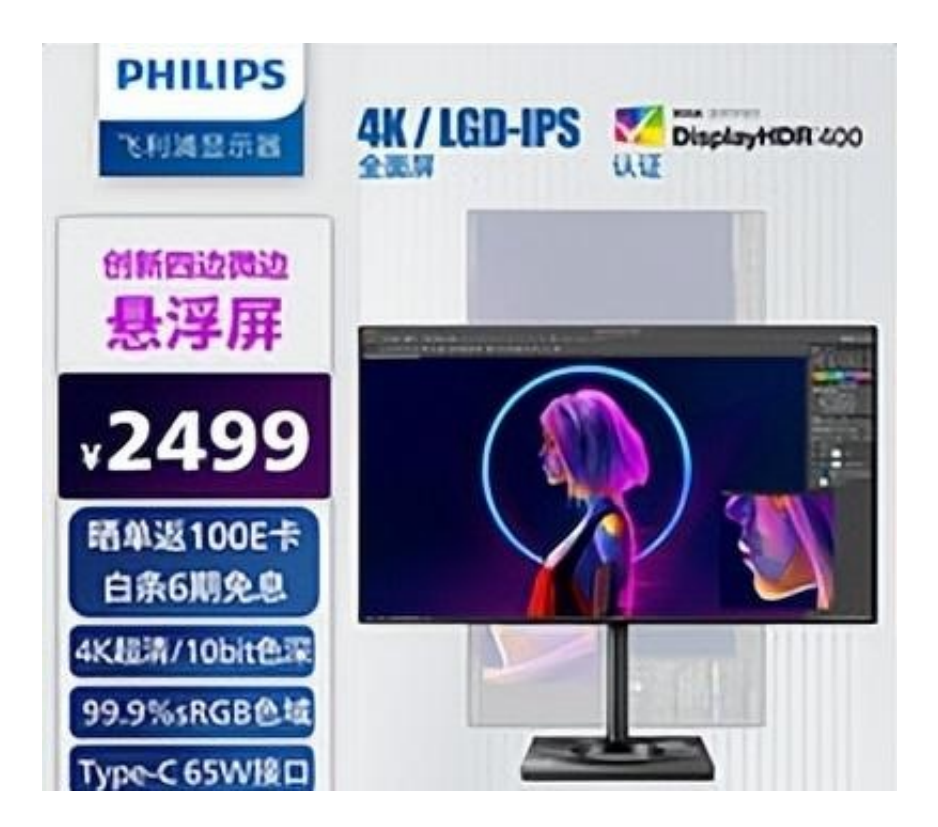

推荐理由:四边零界全面屏,多屏拼接时缝隙更小,沉浸感更强,4K超高清分辨率 带来清晰画质,1300:1对比度让明暗和色彩更分明,无论是CAD细节处理还是3D 图像制作,都能够提供清晰的图形和图形。HDR400技术认证提升亮度上限,明暗 部细节更接近现实。109%sRGB高色域,提供亿万色彩,扩宽创作思路。

### **3、 智慧护眼显示器推荐**

## **AOC U32N3C**

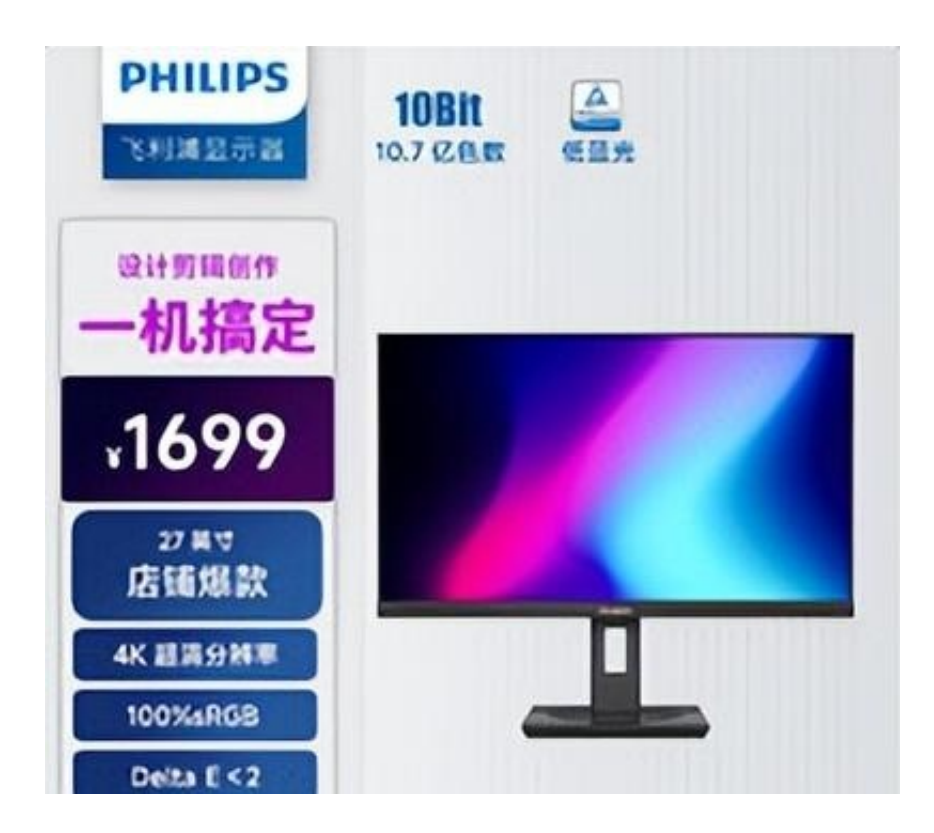

推荐理由:16:9宽高比+3840\*2160分辨率+163ppi像素密度结合在一起,在图像 处理、专业影音、设计制图等方面,让每一个细节清晰可控。IPS技术硬屏+178°广 视角,让显示器色彩饱和度更高、透光度更强,保障各角度观看色彩不偏移。飞利 浦滤蓝光和不闪屏技术,有效过滤有害短波蓝光,通过DC调光智能调节亮度,减少 闪烁,给玩家意想不到的舒适体验。

#### **明基BL2780T**

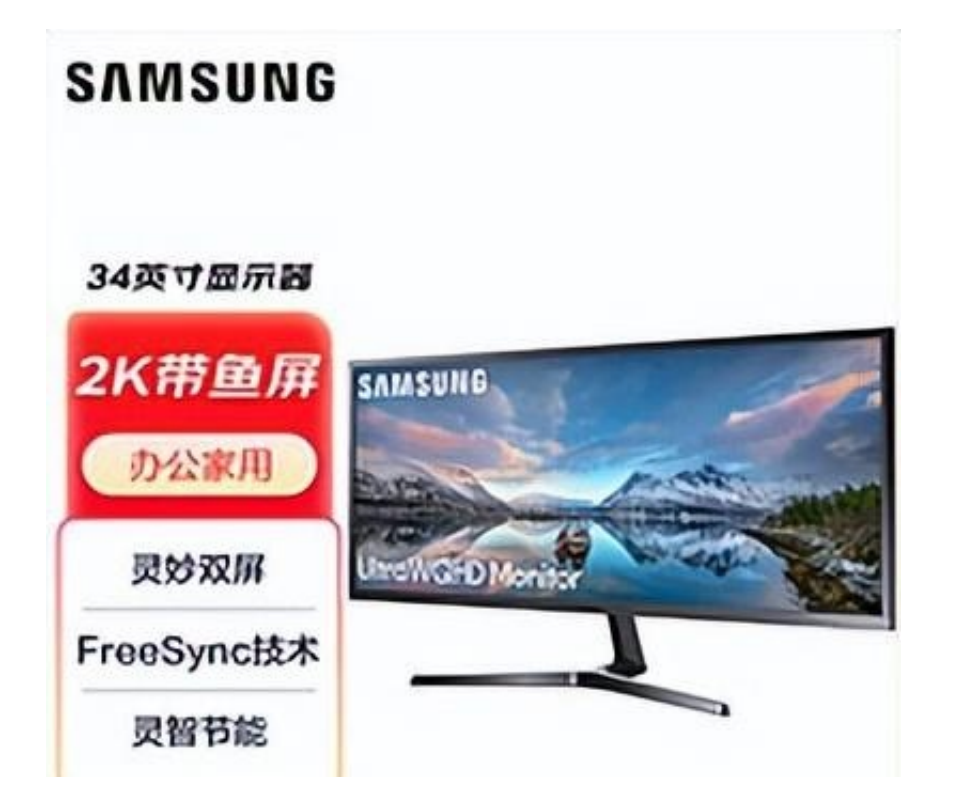

推荐理由:34英寸超宽显示屏,搭配21:9屏幕比例,视野更开阔,效果更真实; 3440x1440超宽高清分辨率,无论商务报表还是游戏地图,都能轻松展现更多;双 屏、画中画功能随意切换,一键布局显示窗口,高效管理屏幕区块划分;3000:1高 静态对比度配合300cd/口通透亮度,即使身处暗夜之中,细节同样清晰可辨。

## **LG 34WN80C**

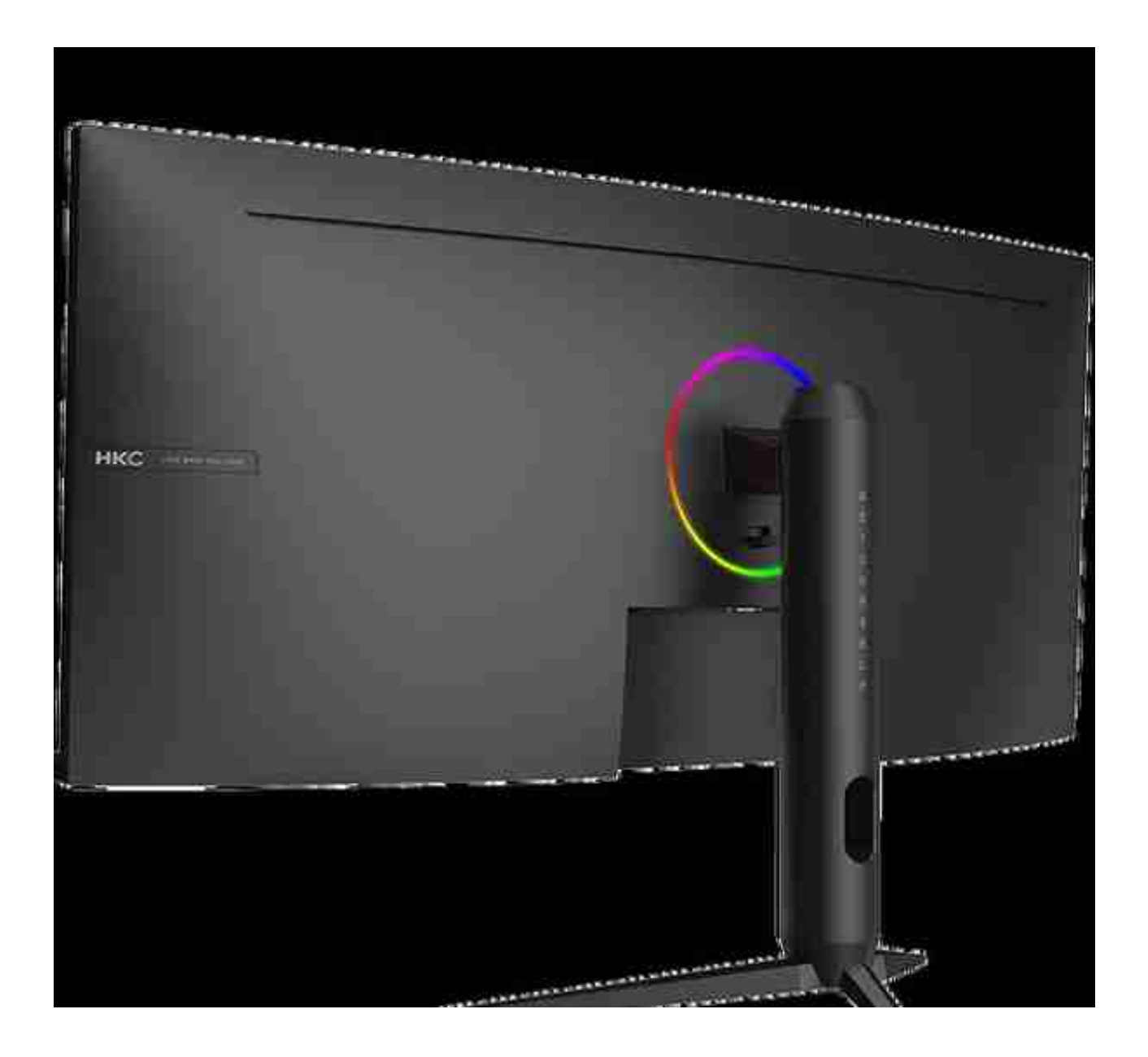

推荐理由:21:9全景比例,比一般16:9显示器拓宽40%,视野拓宽,边角过渡区域 增加,提前发现战斗动向!1500R新曲率,比1800R更贴合人眼生理构造,展现更 多内容,带来生动具有临场感的视体验;DCI-P3的专业电影画质,拥有苹果级显示 器一样的专业级电影色彩,色彩更丰富,色相之间的过度更加平滑。多屏显示,双 线操作行云流水,实现一屏多用。

写在最后

文章最后,我再跟大家唠叨一下选购笔记本外接显示器前要注意的事项:

● 检查笔记本接口:一般是Type-C、HDMI、VGA、DP四种接口,如果你的笔记 本只留了Type-c接口,就需要入手一个拓展坞。

● 了解笔记本参数: 只有HDMI2.0接口的才支持2K、4K分辨率的外接显示器, 避 免买错了闹心。

● 检查笔记本显卡:确认你的笔记本显卡能不能带动你将要购买的显示器。